## **Inicialização da tarefa com a atribuição dos projetistas pelo Revisor**

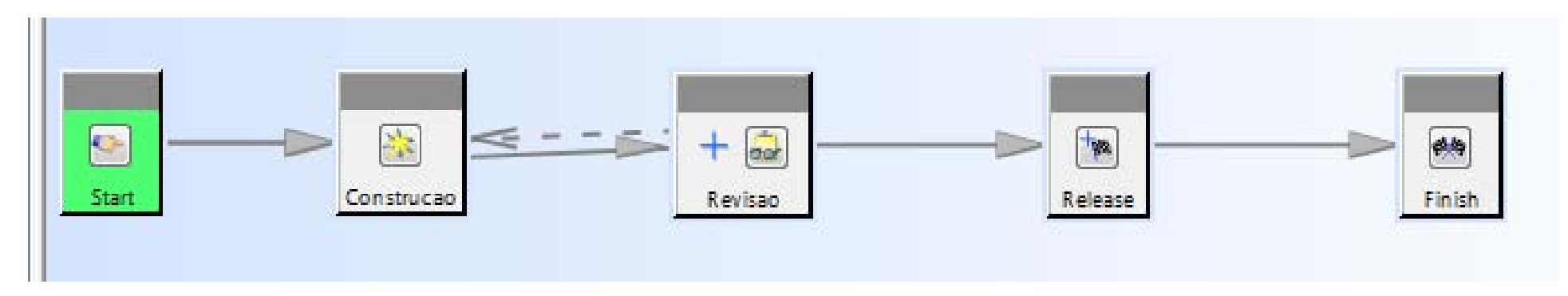

## **Etapas previstas:**

- **Start →** inicialização da tarefa pelo supervisor do projeto (Revisor)
- **Construcao →** atividade do projetista (Usuário): realizar a construção solicitada
- **Revisao →** atividade do Revisor: verifica o resultado da construção. Se recusar a peça por erros o *Workflow* retorna à atividade anterior; se aprovar a peça, o *Workflow* segue para a tarefa seguinte
- **Release →** está presente em todos os *Workflows* e significa que a construção está finalizada e a peça liberada para uso
- **Finish →** finalização do *Workflow* 1

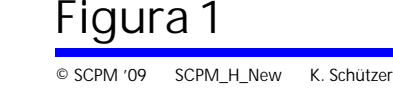

Lab. de Sistemas Computacionais para Projeto e Manufatur

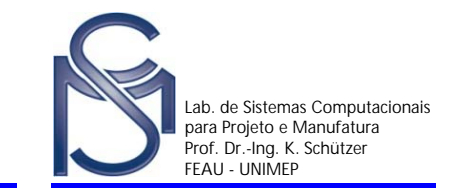

**Projetista (Usuário) recebe a tarefa a ser executada e após finalizar envia ao Revisor**

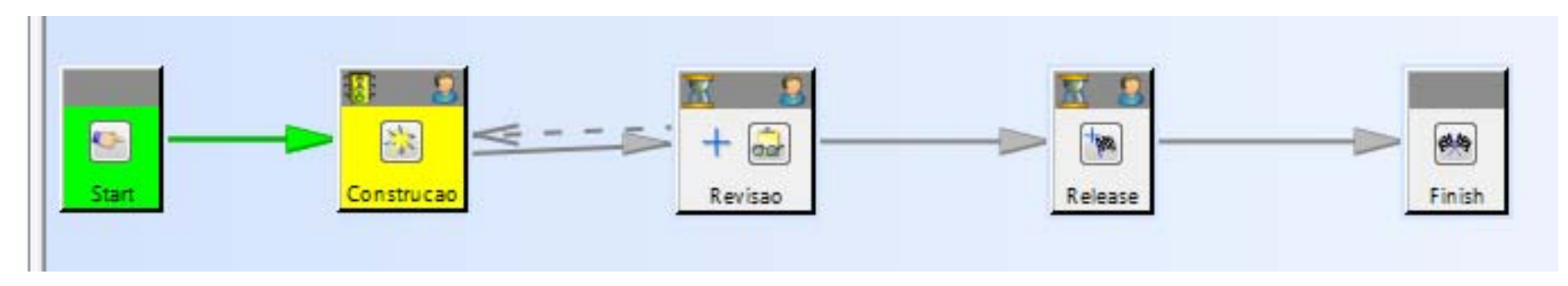

**Revisor recebe o resultado da atividade anterior e efetua o controle**

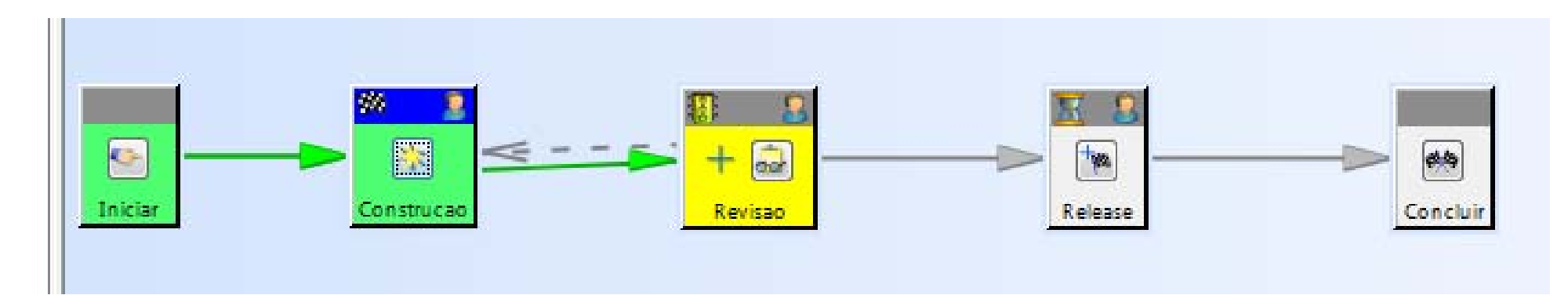

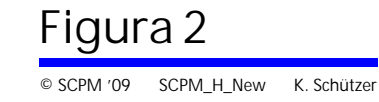

## **Revisor recusa a peça construída e devolve para o projetista**

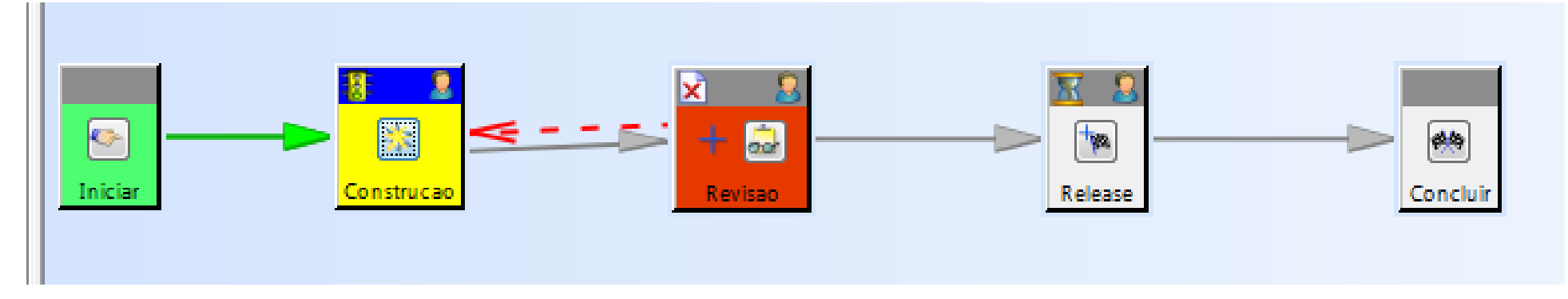

## **Revisor aprova a peça construída e a libera para uso**

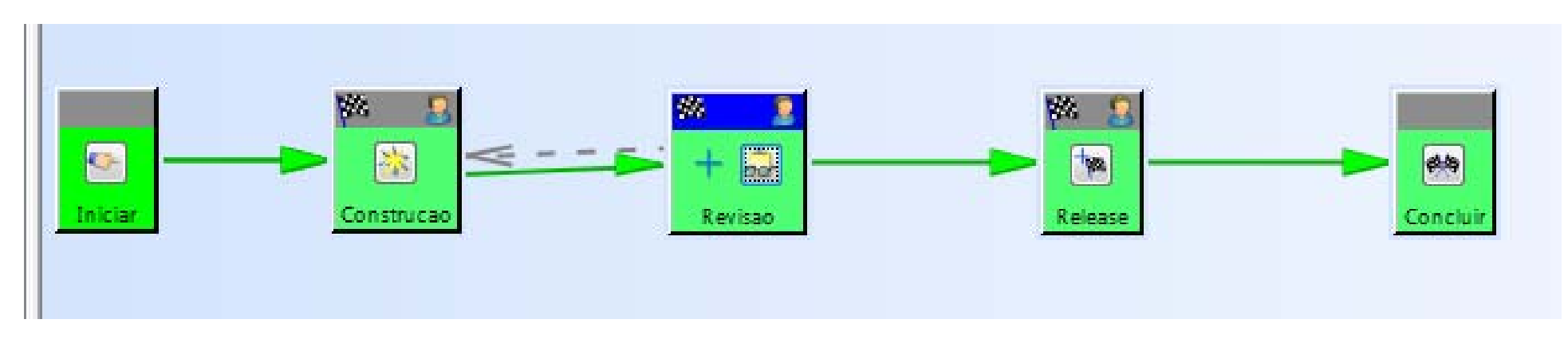

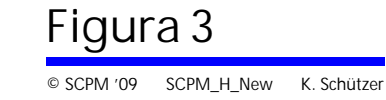

Lab. de Sistemas Computacionais para Projeto e Manufatura<br>Prof. Dr.-Ing. K. Schützer